หลักเกณฑ์การให้ผู้ถือหุ้นส่วนน้อยเสนอเพิ่มระเบียบวาระการประชุมสามัญผู้ถือหุ้น และเสนอชื่อ ิบคคลเพื่อเข้ารับการพิจารณาคัดเลือกเป็นกรรมการเป็นการล่วงหน้า

เพื่อให้เป็นไปตามหลักการกำกับดแลกิจการที่ดี และการปฏิบัติต่อผู้ถือห้นทกรายอย่างเท่าเทียมกัน ึบริษัท สยามแม็คโคร จำกัด (มหาชน) ("บริษัทฯ") จึงเปิดโอกาสให้ผู้ถือห้นเสนอเพิ่มวาระการ ประชมล่วงหน้าก่อนวันประชมสามัญผู้ถือห้น และเสนอชื่อบคคลผู้มีคณสมบัติเหมาะสมเพื่อเข้ารับ ึการพิจารณาคัดเลือกให้ดำรงตำแหน่งกรรมการของบริษัทฯ เป็นการล่วงหน้า โดยมีหลักเกณฑ์ ดังต่อไปบี้

### 1. คุณสมบัติของผู้ถือหุ้น

ผู้ถือห้นที่จะเสนอระเบียบวาระการประชมหรือเสนอชื่อบคคลเพื่อเข้ารับการพิจารณาคัดเลือก เป็นกรรมการต้องมีคณสมบัติ ดังนี้

- 1.1 มีสัดส่วนการถือหุ้นขั้นต่ำไม่น้อยกว่า 12,000,000 หุ้น หรือ ร้อยละ 5 ของทุนที่ออกและ เรียกชำระแล้วทั้งหมดของบริษัทฯ โดยอาจเป็นผู้ถือหุ้นรายเดียวหรือหลายรายรวมกันก็ได้
- 1.2 ต้องถือหุ้นตามข้อ 1.1 ต่อเนื่องมาไม่น้อยกว่า 1 ปี และต้องถือหุ้นตามสัดส่วนดังกล่าวใน ้วันที่เสนอวาระการประชุม หรือเสนอชื่อบุคคลเพื่อเข้ารับการพิจารณาคัดเลือกเป็นกรรมการ

## 2. หลักเกณฑ์การเสนอระเบียบวาระการประชุมสามัญผู้ถือหุ้นประจำปี 2554

- 2.1 เรื่องที่บริษัทฯ จะไม่บรรจุเป็นระเบียบวาระการประชุม
	- (1) เรื่องที่ขัดกับกฎหมาย ประกาศ ข้อบังคับ กฎและระเบียบต่างๆ ของหน่วยงานราชการ หรือหน่วยงานที่กำกับดูแลบริษัทฯ หรือขัดกับวัตถุประสงค์ ข้อบังคับ มติที่ประชุมผู้ ถือหุ้น และหลักการกำกับดูแลกิจการที่ดีของบริษัทฯ
	- (2) เรื่องที่อยู่นอกเหนืออำนาจที่บริษัทฯ จะคำเนินการได้
	- (3) เรื่องที่เป็นไปเพื่อผลประโยชน์ของบุคคลใดบุคคลหนึ่ง หรือกลุ่มบุคคลใดโดยเฉพาะ
	- (4) เรื่องที่ไม่เป็นประโยชน์ต่อการคำเนินงานของบริษัทฯ
	- (ร) เรื่องที่เป็นอำนาจการบริหารจัดการของคณะกรรมการ เว้นแต่เป็นกรณีที่ก่อให้เกิดความ เสียหายอย่างมีนัยสำคัญต่อผู้ถือหุ้นโดยรวม
	- (6) เรื่องที่เคยเสนอต่อที่ประชุมผู้ถือหุ้นเพื่อพิจารณาในรอบ 12 เดือนที่ผ่านมา และใด้รับ ิมติสนับสนนด้วยเสียงที่น้อยกว่าร้อยละ 10 ของจำนวนห้นที่มีสิทธิออกเสียงทั้งหมด โดยที่ข้อเท็จจริงในเรื่องนั้นยังไม่ได้เปลี่ยนแปลงอย่างมีนัยสำคัญ
- (7) เรื่องที่บริษัทฯ ได้ดำเนินการแล้ว
- (8) เรื่องที่เสนอโดยผู้ถือหุ้นที่มีคณสมบัติไม่ครบถ้วนตามข้อ 1.
- (9) เรื่องที่ผู้ถือหุ้นให้ข้อมูลหรือเอกสารหลักฐานไม่ครบถ้วน หรือไม่ถูกต้อง หรือเสนอมา ไม่ทันภายในเวลาที่กำหนด หรือไม่สามารถติดต่อได้
- 2.2 ขั้นตอนการเสนอเรื่องเพื่อบรรจุเป็นวาระการประชุม
	- (1) ผู้ถือหุ้นที่มีคุณสมบัติครบถ้วนตามข้อ 1. ต้องกรอกข้อมูลใน "แบบเสนอเรื่องเพื่อ ิบรรจเป็นระเบียบวาระการประชมสามัญผู้ถือห้นประจำปี 2554" (แบบ ก) ให้ ี ครบถ้วน พร้อมทั้งลงลายมือชื่อ และหากเป็นการเสนอวาระโดยผู้ถือหุ้นมากกว่าหนึ่ง ราย ให้ผู้ถือหุ้นทุกรายกรอกรายละเอียดของตนลงในแบบ ก พร้อมทั้งลงลายมือชื่อ และรวมเป็นชุดเดียวกัน
	- (2) จัดเตรียมเอกสารหลักฐานที่จะต้องส่งให้บริษัทฯ พร้อมกับแบบ ก ดังนี้
		- (ก) หลักฐานการถือหุ้น ได้แก่ หนังสือรับรองจากบริษัทหลักทรัพย์ หรือหลักฐานอื่น ิจากตลาดหลักทรัพย์แห่งประเทศไทย หรือบริษัท ศนย์รับฝากหลักทรัพย์ (ประเทศ ไทย) จำกัด
		- (ข) เอกสารแสดงตนของผู้ถือหุ้น กรณีผู้ถือหุ้นเป็นบุคคลธรรมดา
			- สำเนาบัตรประจำตัวประชาชน หรือสำเนาบัตรประจำตัวข้าราชการ หรือสำเนา หนังสือเดินทาง (หากเป็นชาวต่างประเทศ) หรือสำเนาใบต่างด้าว ที่ยังไม่ หมดอายุของผู้ถือหุ้น พร้อมทั้งลงลายมือชื่อรับรองความถูกต้อง กรณีผู้ถือหุ้นเป็นนิติบุคคล
			- สำเนาหนังสือรับรองของนิติบุคคลอายุไม่เกิน 3 เดือน ซึ่งรับรองความถูกต้อง โดยบุคคลผู้มีอำนาจลงลายมือชื่อ พร้อมประทับตราของนิติบุคคลนั้นๆ
			- สำเนาบัตรประจำตัวประชาชน หรือสำเนาบัตรประจำตัวข้าราชการ หรือสำเนา หนังสือเดินทาง (หากเป็นชาวต่างประเทศ) หรือสำเนาใบต่างด้าว ที่ยังไม่ หมดอายุของผู้มีอำนาจลงลายมือชื่อดังกล่าว พร้อมทั้งลงลายมือชื่อรับรองสำเนา ถกต้อง
	- (3) นำส่งแบบ ก พร้อมเอกสารหลักฐานที่บริษัทฯ กำหนด อย่างไม่เป็นทางการมาทาง โทรสารหมายเลข 0-2375-2927 หรือ 0-2734-2164 หรือทางจคหมายอิเล็กทรอนิกส์  $\epsilon$ -mail) ที่ twongura@siammakro.co.th และจัดส่งต้นฉบับโดยทางจดหมายลงทะเบียน มายัง

เลขานุการบริษัท บริษัท สยามแม็คโคร จำกัด (มหาชน) . 3498 ชั้น 2 ถนนลาดพร้าว แขวงคลองจั่น เขตบางกะปิ กรงเทพฯ 10240

## ้ทั้งนี้ บริษัทฯ ขอสิ้นสดการรับพิจารณาเรื่องจนถึงวันที่ 20 ธันวาคม 2553

- (4) เลขานุการบริษัท จะเป็นผู้พิจารณากลั่นกรองเรื่องที่ผู้ถือหุ้นเสนอก่อนนำเสนอต่อ คณะกรรมการบริษัท
- (5) คณะกรรมการบริษัท จะเป็นผู้พิจารณาความเหมาะสมของระเบียบวาระการประชุมที่ผู้ ถือหุ้นเสนอซึ่งจะต้องไม่มีลักษณะเข้าข่ายตามข้อ 2.1 (1) – (9) เว้นแต่คณะกรรมการ ้จะพิจาร<sub>ั</sub>กาเป็นอย่างอื่น
- (6) เรื่องที่ผ่านความเห็นชอบจากคณะกรรมการบริษัท จะถูกบรรจุเป็นระเบียบวาระการ ประชุมไว้ในหนังสือเชิญประชุมสามัญผู้ถือหุ้นประจำปี 2554 พร้อมความเห็นของ ึคณะกรรมการ สำหรับเรื่องที่ไม่ผ่านความเห็นชอบ บริษัทฯ จะแจ้งให้ผู้ถือห้นทราบ พร้อมทั้งชี้แจงเหตุผลในวันประชุมสามัญผู้ถือหุ้นประจำปี

## ่ 3. หลักเกณฑ์การเสนอชื่อบุคคลเพื่อเข้ารับการพิจารณาคัดเลือกเป็นกรรมการ

- 3.1 คุณสมบัติและลักษณะต้องห้ามของกรรมการ บุคคลที่ได้รับการเสนอชื่อเพื่อเข้ารับการพิจารณาคัดเลือกเป็นกรรมการต้องมีคุณสมบัติ และไม่มีลักษณะต้องห้าม ดังนี้
	- (1) มีคุณสมบัติถูกต้อง และไม่มีลักษณะต้องห้ามตามกฎหมายบริษัทมหาชนจำกัด และ กฎหมายหลักทรัพย์และตลาดหลักทรัพย์
	- (2) มีภาวะผู้นำ วิสัยทัศน์ และความเป็นอิสระในการตัดสินใจเพื่อประโยชน์สูงสุดของ บริษัทฯ และผู้ถือหุ้นโดยรวม ปฏิบัติหน้าที่กรรมการด้วยความระมัดระวังและความ ซื้อสัตย์ เข้าร่วมประชุมคณะกรรมการได้อย่างสม่ำเสมอ มีส่วนร่วมในการประชุม อย่างสร้างสรรค์ มีประวัติการทำงาน และจริยธรรมที่ดีงาม
	- (3) มีความรู้ความสามารถที่สำคัญต่อธุรกิจของบริษัทฯ
- 3.2 ขั้นตอนการเสนอชื่อบคคลเพื่อเข้ารับการพิจารณาคัดเลือกเป็นกรรมการ
	- (1) ผู้ถือหุ้นที่มีคุณสมบัติครบถ้วนตามข้อ 1. ต้องกรอกข้อมูลใน **"แบบเสนอชื่อบุคคลเพื่อ** ้ เข้ารับการพิจารณาคัดเลือกเป็นกรรมการ" (แบบ ข) ให้ครบถ้วน พร้อมทั้งลงลายมือ ี ชื่อ และหากเป็นการเสนอชื่อโดยผู้ถือหุ้นมากกว่าหนึ่งราย ให้ผู้ถือหุ้นทุกรายกรอก ้รายละเอียดของตนลงในแบบ ข พร้อมทั้งลงลายมือชื่อและรวมเป็นชุดเดียวกัน
	- (2) คำเนินการให้บุคคลที่ได้รับการเสนอชื่อกรอกข้อมูลใน "แบบข้อมูลของบุคคลที่ได้รับ ิการเสนอชื่อเพื่อเข้ารับการพิจารณาคัดเลือกเป็นกรรมการ" (แบบ ค) ให้ครบถ้วบ พร้อมทั้งลงลายมือชื่อ
	- (3) จัดเตรียมเอกสารที่จะจัดส่งให้บริษัทฯ ตามที่ระบุในข้อ 2.2 (2) ข้างต้นให้ครบถ้วน ี พร้อมทั้งหลักฐานการให้ความยินยอม ของบคคลที่ได้รับการเสนอชื่อในแบบ ค และ ้เอกสารประกอบการพิจารณาด้านคุณสมบัติ ได้แก่ หลักฐานการศึกษา และประวัติการ ้ ทำงาน ของบคคลที่ได้รับการเสนอชื่อ
	- (4) นำส่งแบบ ข และ แบบ ค พร้อมเอกสารหลักฐานที่บริษัทฯ กำหนด อย่างไม่เป็น ทางการมาทางโทรสารหมายเลข 0-2375-2927 หรือ 0-2734-2164 หรือทางจดหมาย อิเล็กทรอนิกส์ (e-mail) ที่ twongura@siammakro.co.th และจัดส่งต้นฉบับโดยทาง จดหมายลงทะเบียนมายัง

#### เลขานุการบริษัท

ึบริษัท สยามแม็คโคร จำกัด (มหาชน) 3498 ชั้น 2 ถนนถาดพร้าว แขวงคลองจั่น เขตบางกะปิ กรงเทพฯ 10240

ทั้งนี้ บริษัทฯ ขอสิ้นสุดการรับพิจารณาเรื่องจนถึงวันที่ 20 ธันวาคม 2553

- (5) เลขานุการบริษัท จะเป็นผู้พิจารณากลั่นกรองรายชื่อบุคคลเพื่อเข้ารับการพิจารณาคัดเลือก ้เป็นกรรมการที่ผู้ถือหุ้นเสนอก่อนนำเสนอต่อคณะกรรมการสรรหาและกำหนด ้ค่าตอบแทน
- (6) คณะกรรมการสรรหาและกำหนดค่าตอบแทน จะเป็นผู้พิจารณาความเหมาะสมของ ี บคคลที่ได้รับการเสนอชื่อ และนำเสนอความเห็นต่อคณะกรรมการบริษัท
- (7) เรื่องที่ผ่านความเห็นชอบจากคณะกรรมการบริษัท จะถูกบรรจุเป็นระเบียบวาระการ ประชุมไว้ในหนังสือเชิญประชุมสามัญผู้ถือหุ้นประจำปี 2554 พร้อมความเห็นของ ึ คณะกรรมการ สำหรับเรื่องที่ไม่ผ่านความเห็นชอบ บริษัทฯ จะแจ้งให้ผู้ถือหุ้นทราบ พร้อมทั้งชี้แจงเหตุผลในวันประชุมสามัญผู้ถือหุ้นประจำปี

้ทั้งนี้ บริษัทฯ ขอสงวนสิทธิ์ที่จะนำเสนอเฉพาะเรื่องที่บริษัทฯ เห็นว่าเป็นประโยชน์ต่อบริษัทฯ ี และผู้ถือหุ้นโดยรวม และเป็นไปตามที่กฎหมายและระเบียบต่างๆ ที่เกี่ยวข้องกำหนด

# แบบเสนอเรื่องเพื่อบรรจุเป็นระเบียบวาระการประชุมสามัญผู้ถือหุ้นประจำปี 2554 (แบบ ก)

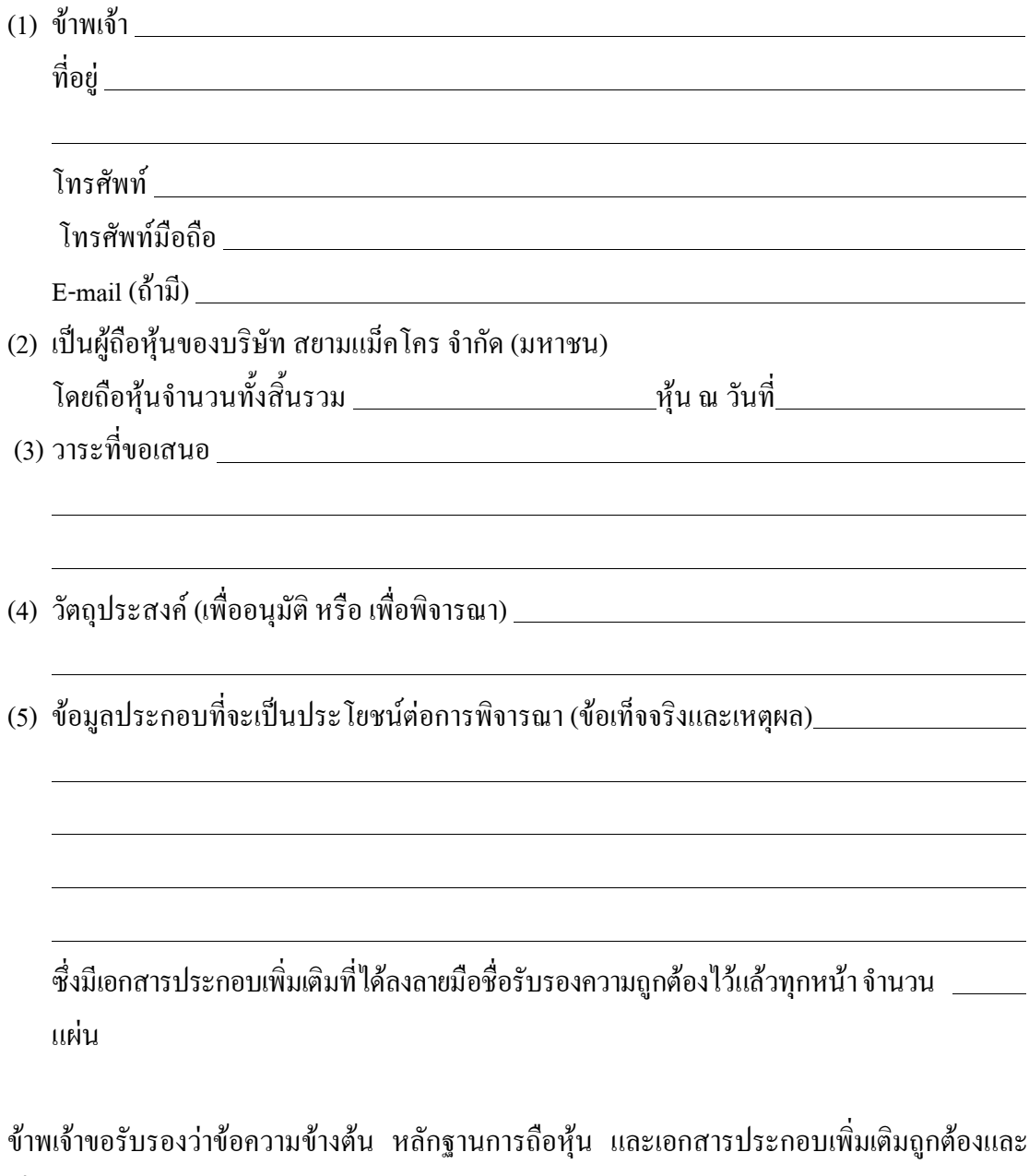

เป็นความจริงทุกประการ

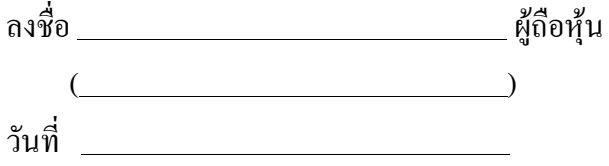

## แบบเสนอชื่อบุคคลเพื่อเข้ารับการพิจารณาคัดเลือกเป็นกรรมการ (แบบ ข)

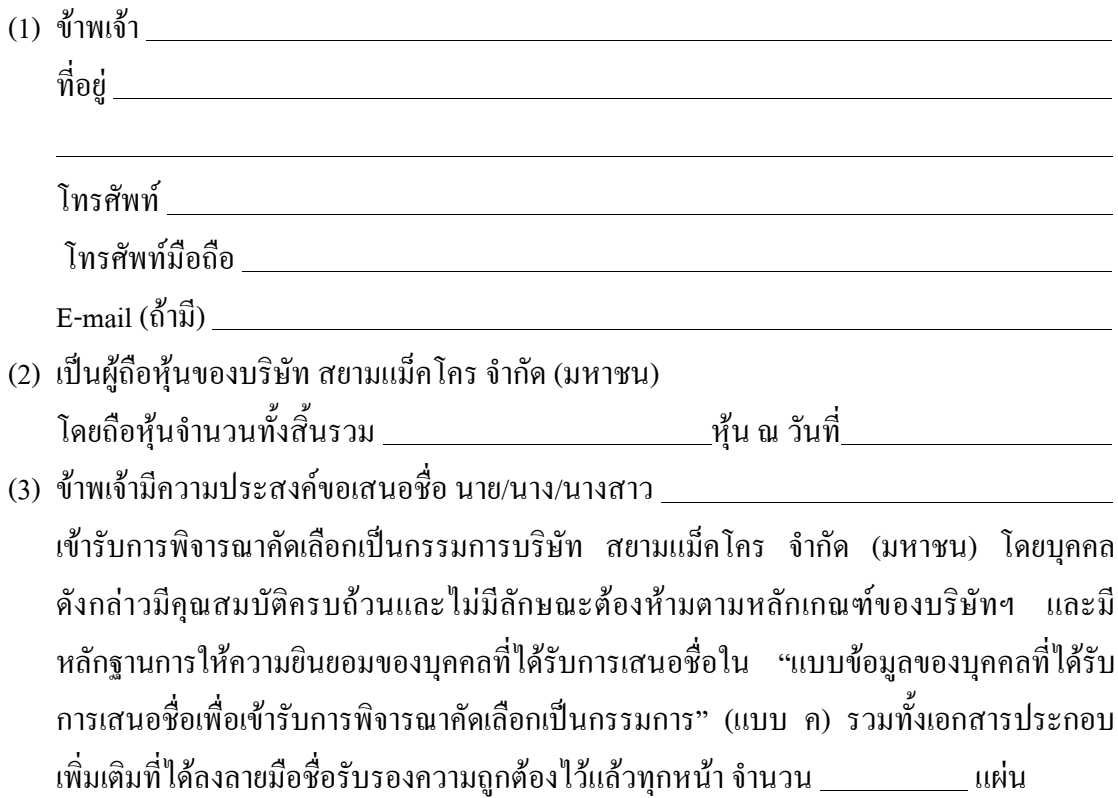

ข้าพเจ้าขอรับรองว่าข้อความข้างต้น หลักฐานการถือหุ้น หนังสือให้ความยินยอม และเอกสาร ประกอบเพิ่มเติมถูกต้องและเป็นความจริงทุกประการ

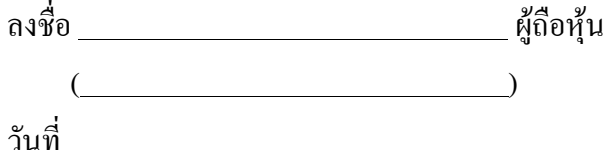

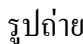

# แบบข้อมูลของบุคคลที่ได้รับการเสนอชื่อเพื่อเข้ารับการพิจารณา คัดเลือกเป็นกรรมการ (แบบ ค)

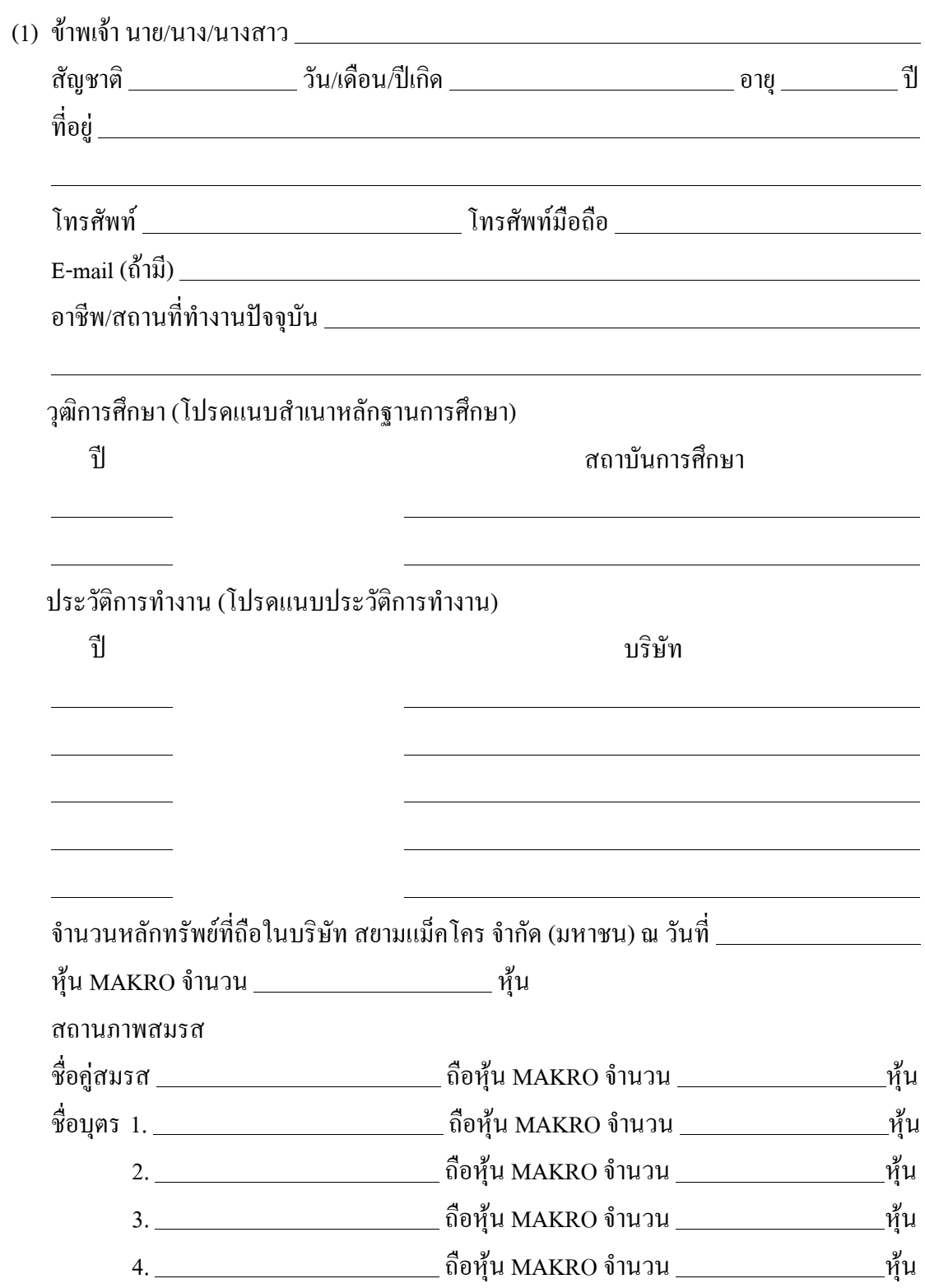

ี การมีส่วนใด้เสียทั้งทางตรงและ/หรือทางอ้อมในกิจการใดๆ ที่บริษัท สยามแม็คโคร จำกัด (มหาชน) และบริษัทย่อย เป็นคู่สัญญา (โปรคระบุลักษณะความสัมพันธ์ อายุของสัญญา ลักษณะของกิจกรรมและลักษณะส่วนใค้เสียพร้อมจำนวนเงินของผลใค้ผลเสีย)

ิการถือหุ้น หรือเข้าร่วมเป็นหุ้นส่วนในบริษัท/ ห้างหุ้นส่วน หรือเป็นกรรมการของบริษัทที่ ประกอบกิจการอันมีสภาพอย่างเดียวกันและเป็นการแข่งขันกับกิจการของบริษัท สยามแม็คโคร ้จำกัด (มหาชน) และบริษัทย่อย (โปรดระบุชื่อบริษัท/ ชื่อห้างหุ้นส่วน จำนวนหุ้นที่ถือ คิดเป็น ร้อยละของทุนจดทะเบียน และประเภทธุรกิจที่ดำเนินการ)

ึการเสนอชื่อเพื่อเข้ารับการพิจารณาคัดเลือกเป็นกรรมการ ยินยอม และขอรับรองว่ามีคุณสมบัติ ี ครบถ้วนและไม่มีลักษณะต้องห้ามตามหลักเกณฑ์ของบริษัทฯ และข้อมูลของข้าพเจ้าข้างต้นนี้ ถูกต้อง ครบถ้วน และเอกสารหลักฐานประกอบเพิ่มเติมที่ขึ้นมาพร้อมนี้เป็นความจริงทุกประการ

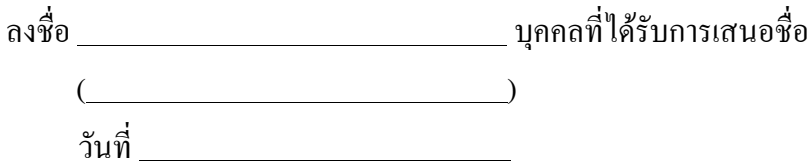